**Ministero dell'Istruzione Ufficio Scolastico Regionale per il Piemonte - Ufficio V - Ambito Territoriale di Torino Area 11 - Sostegno alla Persona e alla Progettualità**

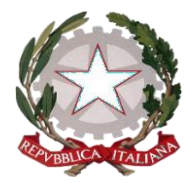

# **Vademecum per la compilazione e l'invio dei Modelli H e delle certificazioni degli allievi con disabilità**

# **Organico di Diritto a.s. 2022/2023**

L'Ufficio «Sostegno alla persona e alla Progettualità» dell'A.T. di Torino chiederà alle scuole **due differenti rilevazioni:**

- la prima per determinare l'Organico di Diritto 2022-2023 (febbraio-marzo 2022)
- la seconda per determinare l'Organico di Fatto 2022-2023 (giugno-luglio 2022)

I Modelli H e le certificazioni degli alunni con disabilità dovranno essere inviati **separatamente** secondo il seguente calendario :

**The Comment of Comment Comment Comment Comment Comment Comment Comment Comment Comment Comment Comment Comment** 

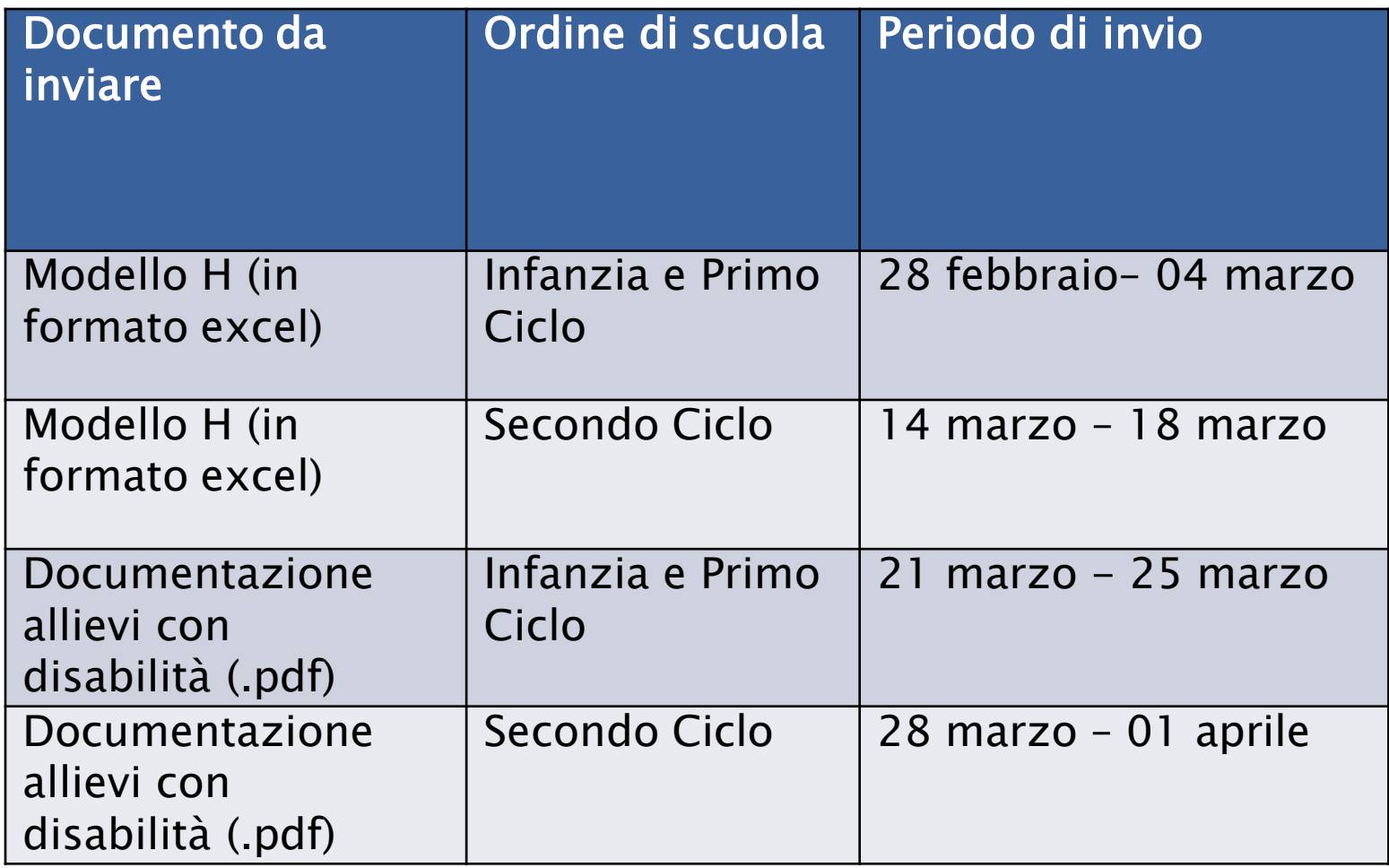

Le Istituzioni scolastiche riceveranno via mail, da questo Ufficio, i seguenti **documenti:**

- 1. il **Modello H** in cui dovranno essere inseriti i dati degli allievi neo-iscritti, aggiornati il plesso (eventualmente) e la classe degli studenti già presenti e da cui dovranno essere depennati i nominativi di quelli in uscita. Gli istituti omnicomprensivi riceveranno due Modelli H, uno per infanzia e primo ciclo e uno per il secondo
- 2. questo **vademecum** con le istruzioni per la compilazione del Modello H, da **leggere attentamente**
- 3. la **nota** con le istruzioni per gli adempimenti

# **Istruzioni per la compilazione del Modello H**

#### **Nel Modello H**

and the second contract of the contract of

- ogni scuola deve inserire i dati **di tutti gli allievi** cominciando **sempre** dalla prima riga vuota disponibile
- non devono essere **mai** lasciate righe vuote tra un allievo e l'altro
- le annotazioni non devono essere **mai** scritte sul foglio excel ma riportate in una comunicazione a parte a firma del DS

Ultimata la compilazione, il Modello H deve essere salvato con lo **stesso nome con cui la scuola lo ha ricevuto. Si tenga presente che i dati espressi in lettere dovranno essere scritti in stampatello maiuscolo.**

Nel caso in cui un allievo non sia più in elenco (per es. gli allievi dell'ultimo anno) è necessario eliminare l'intera riga

# **IMPORTANTE!**

 Il file del Modello H che le scuole riceveranno sarà già denominato con il nome del Comune, dell'Autonomia scolastica e il codice meccanografico della stessa.

 Nell'inviarlo all'Ufficio «Sostegno alla Persona e alla Progettualità», la denominazione del file non dovrà essere modificata per nessun motivo.

#### Non devono essere creati nuovi fogli di lavoro di excel né rinominati quelli esistenti.

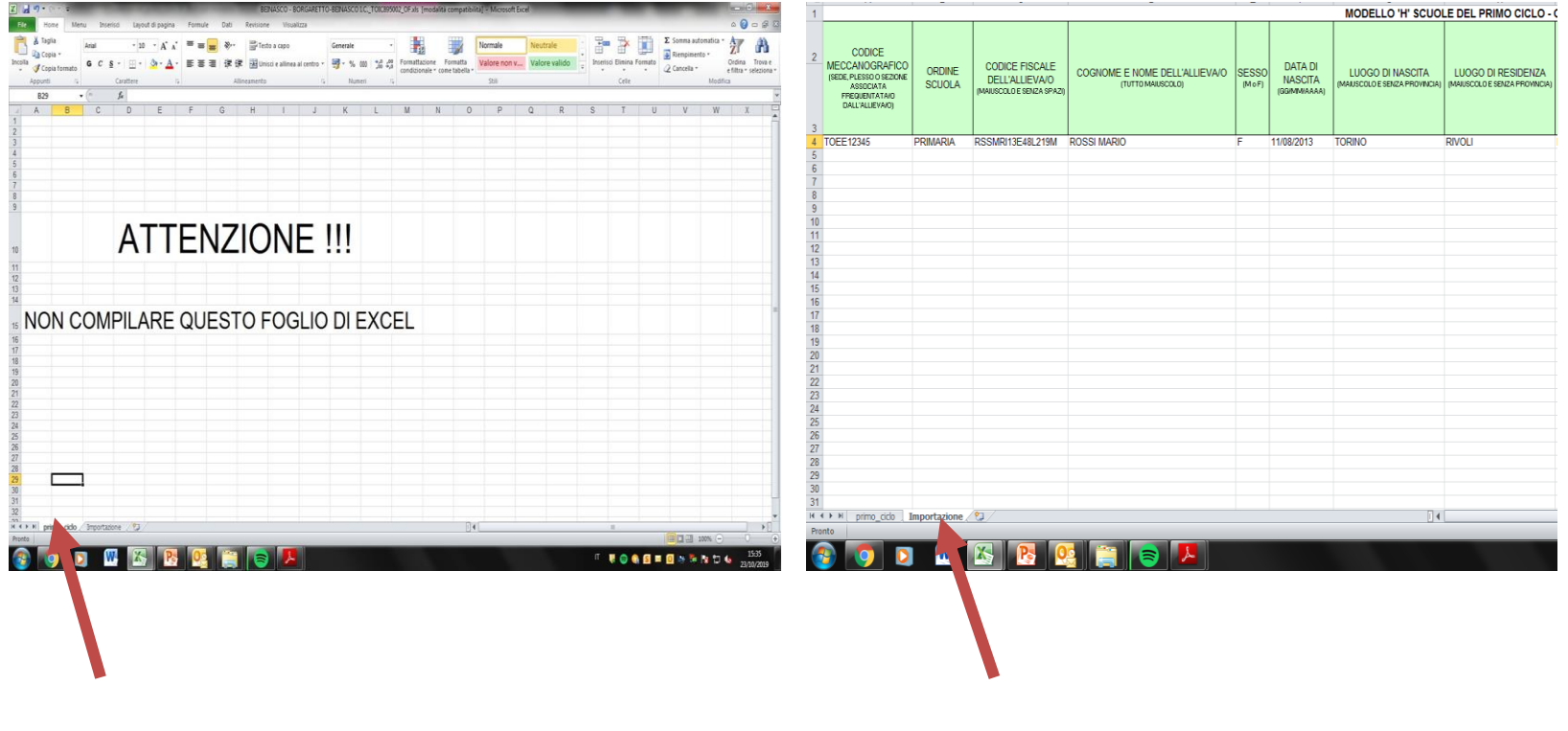

## **Codice Meccanografico**

#### **Infanzia e primo ciclo Secondo ciclo**

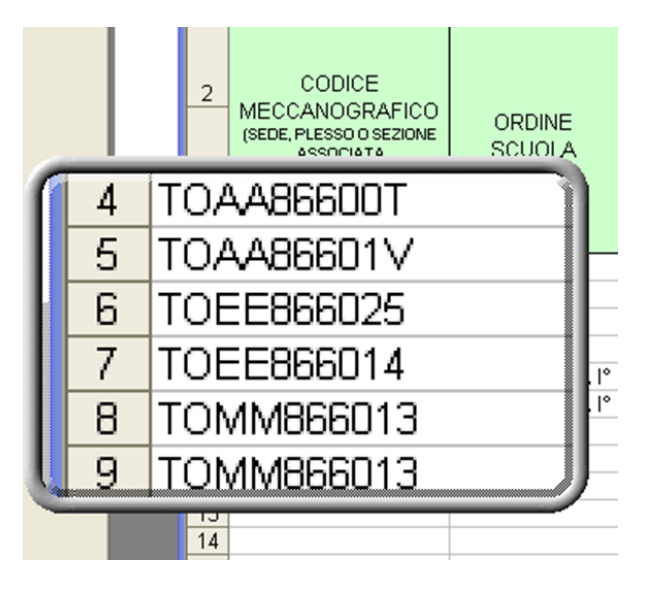

Il Codice Meccanografico individua sia il grado (TOAA per Infanzia, TOEE per Primaria e TOMM per Secondaria I grado) sia il plesso.

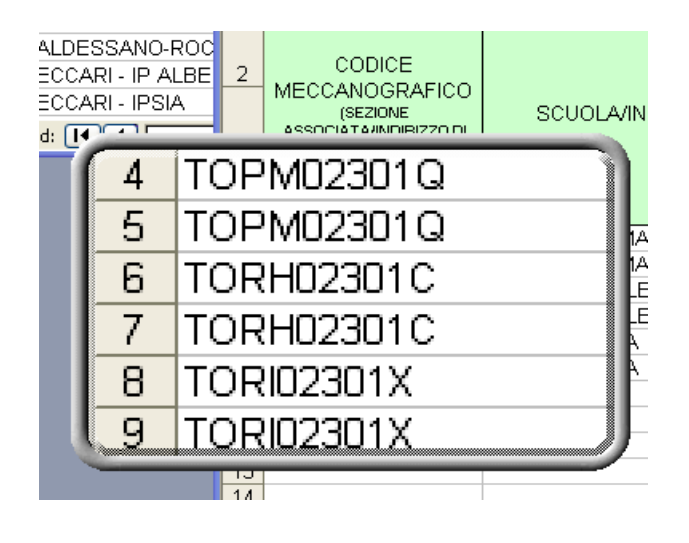

Il codice meccanografico individua il plesso in cui è inserito l'alunno e quindi deve essere **compilato in modo preciso.**

## **Ordine di scuola Scuola/indirizzo di studio**

#### Infanzia e primo ciclo

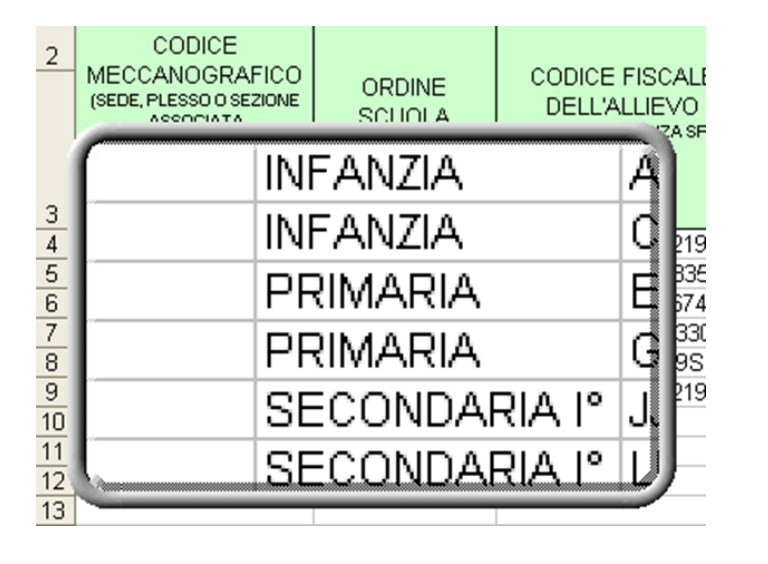

#### Secondo ciclo

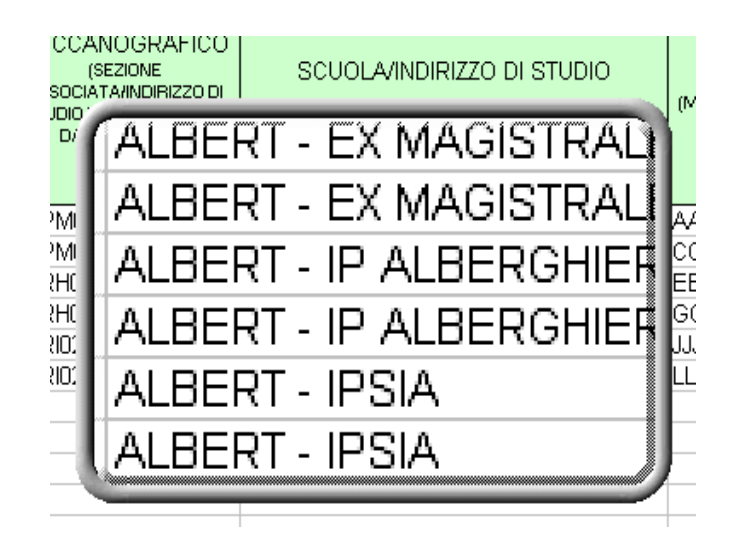

Il campo è utilizzato per facilitare la lettura del codice meccanografico.

## **Codice Fiscale**

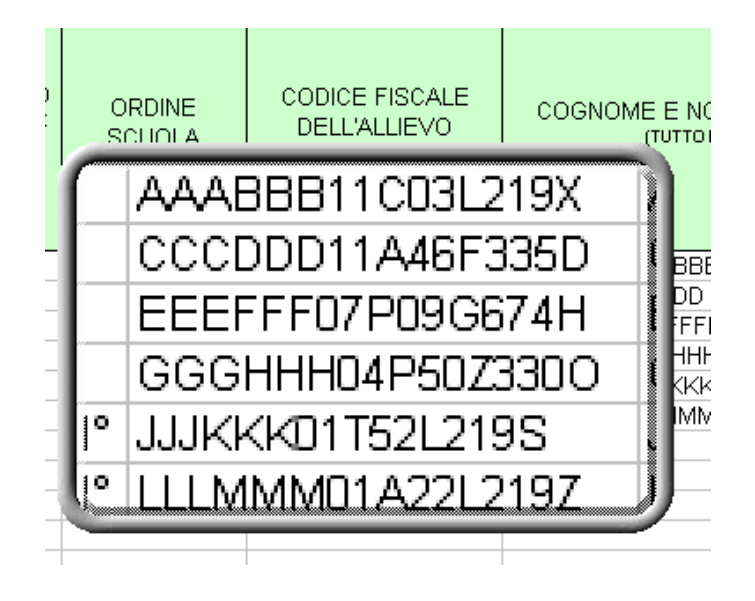

Il Codice Fiscale è un dato inserito nel Modello H per gli alunni già iscritti presso la scuola. Devono invece essere inseriti i codici fiscali dei nuovi allievi.

Se il codice fiscale non fosse corretto non dovrà essere modificato sul Modello H, ma occorrerà segnalare quello esatto nella lettera di accompagnamento.

# **Cognome e Nome**

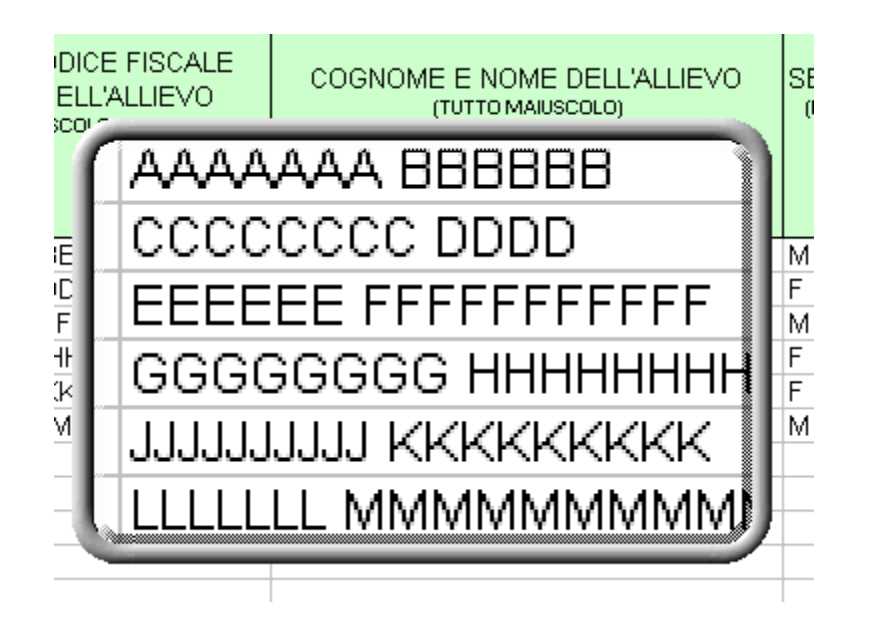

Il campo è precompilato per gli alunni già iscritti presso la scuola.

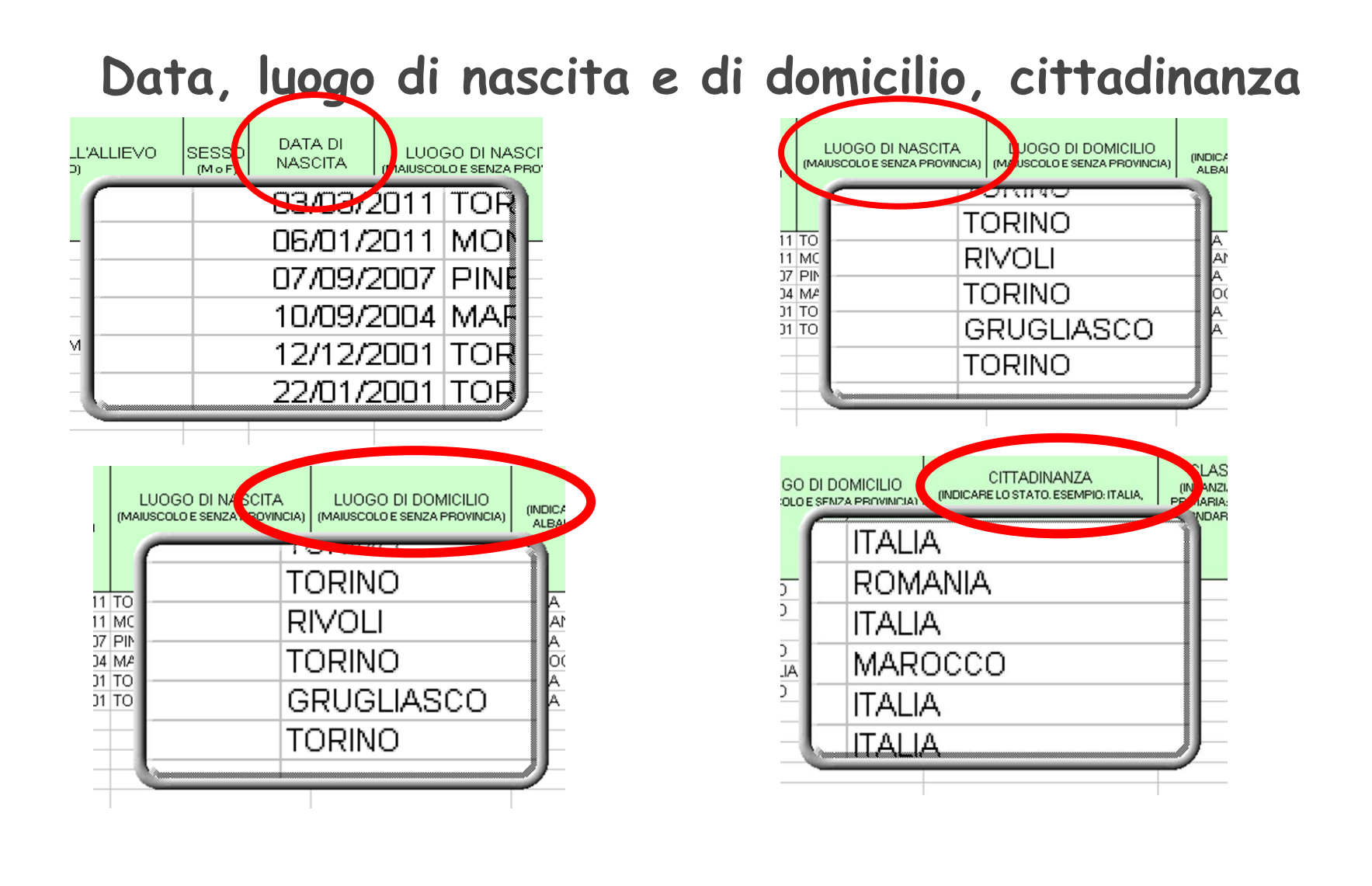

#### **Classe frequentata**

Inserire solo il numero relativo all'anno di frequenza (esempio 1,2,3,4,5 per la Scuola Secondaria di secondo grado).

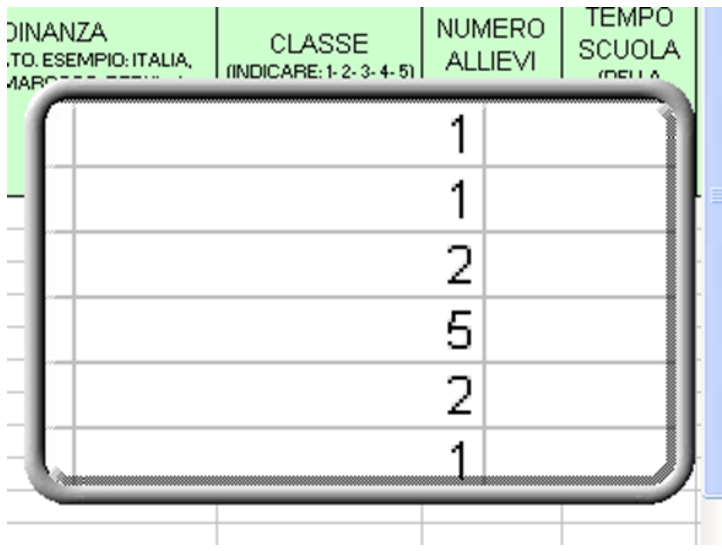

#### **Ore richieste e tipologia**

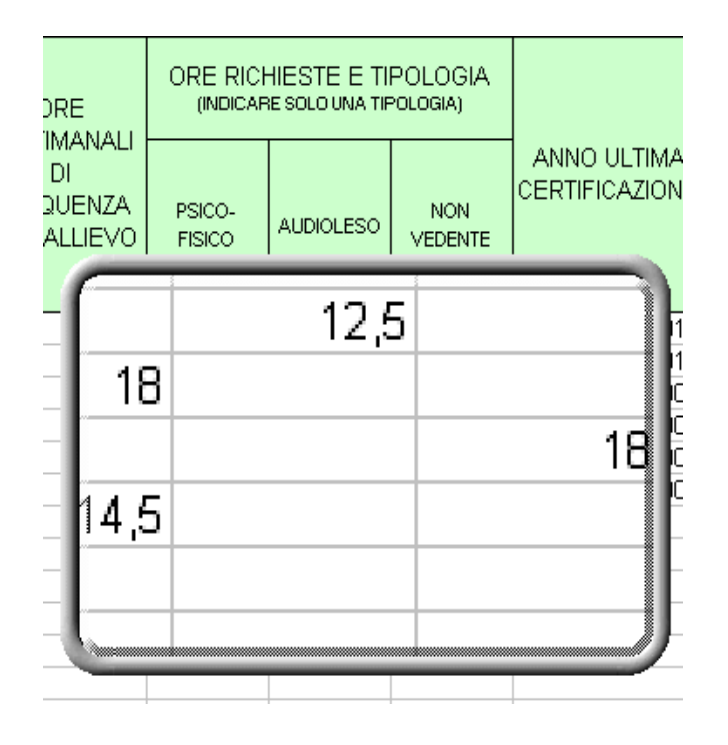

Inserire il numero di ore richieste, non eccedendo le ore di cattedra previste (25, 24 o 18).

La mezz'ora va scritta come nell'esempio: 30 minuti=0,5

# **Codici ICD10**

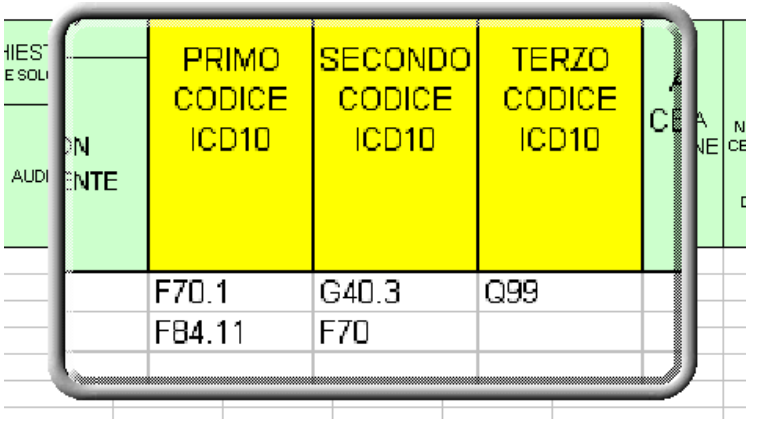

Inserire con la modalità dell'esempio a fianco i codici ICD 10 fino a un max di 3, seguendo l'ordine in cui sono riportati nella certificazione.

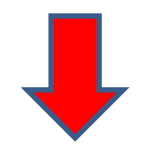

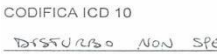

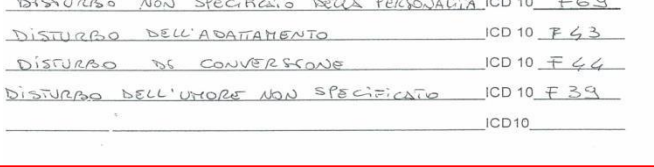

## **Anno dell'ultima certificazione e ASL di riferimento**

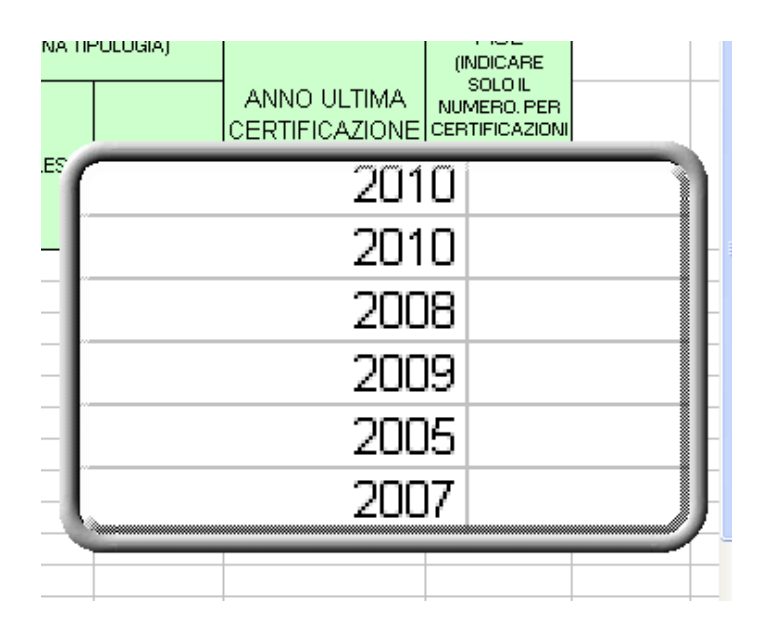

**ASL INDICARE** ANNO ULTIMA NUMERO, PER CERTIFICA7IONE CERTIFICAZION З 5 99 З

Inserire per esteso l'anno di rilascio dell'ultima certificazione di disabilità.

Inserire solo il numero dell' ASL che ha rilasciato la certificazione di disabilità.

Per le certificazioni rilasciate fuori dalla provincia di Torino, scrivere 99.

#### **Documentazione mancante**

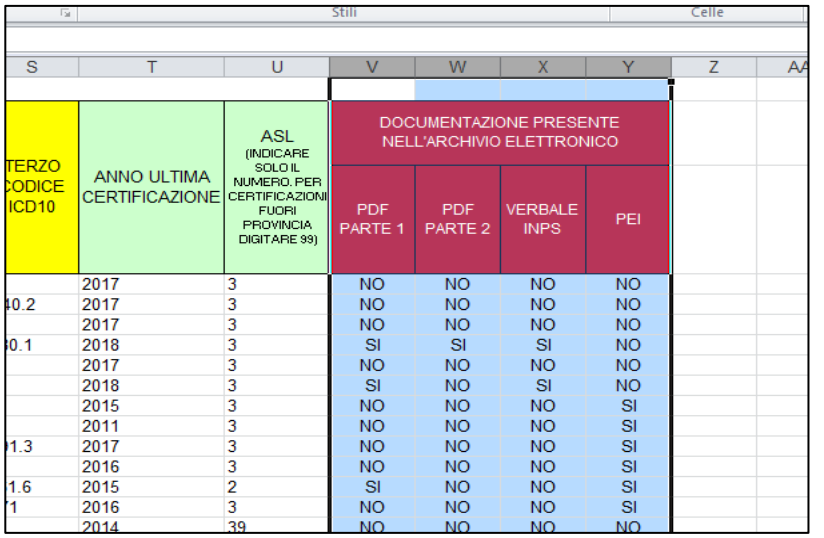

- Per gli allievi già iscritti, verificare che la documentazione **contrassegnata con il No** sia stata acquisita dalla scuola.; se sì, inviarla a questo Ufficio.
- Si prega di **NON inviare**  nuovamente la documentazione **contrassegnata con il SÌ** a meno che non si tratti di aggiornamenti o che ciò non sia richiesto espressamente da questo Ufficio.

**Si ric orda c he il Profilo di Funzionamento (PdF) e il Verb al e di a c c e rt am e nt o d e fi ni tiv o d ell ' h a n di c a p (ex L.104 / 92) sono indispen sabili per richiedere l'organico di sostegno da assegnare alla classe di riferimento degli allievi con disabilità.**

# **Istruzioni per la trasmissione dei Modelli H e delle certificazioni**

## **Indicazioni per la trasmissione delle e-mail con allegati i Modelli H e/o le certificazioni.**

- Inserire nell'oggetto della e-mail solo la causale (Modello H o invio certificazione) , seguito dal nome dell'autonomia. Esempio: Invio Modello H – Torino – Scuola X.
- Per l'invio delle e-mail utilizzare solo indirizzi istituzionali della scuola.
- I file allegati devono essere **esclusivamente** in formato excel, per i Modelli H, e in formato pdf, per le certificazioni degli alunni. La denominazione di questi documenti dovrà rispettare le indicazioni contenute nella Nota.
- Controllare di non avere nella posta in arrivo un messaggio di mancato recapito.

and the contract of the contract of

#### **Dimensionamenti**

Le scuole interessate da dimensionamenti dovranno**:**

- accordarsi tra segreterie per compilare e inviare un unico Modello H della nuova autonomia
- prestare attenzione ai codici meccanografici che, con il dimensionamento, potrebbero variare.

#### **Contatti**

Indirizzare **Modello H e Certificazioni** all'indirizzo

#### **[inclusione.to@istruzionepiemonte.it](mailto:inclusione.to@istruzionepiemonte.it)**

Questo indirizzo **NON** è abilitato a ricevere posta certificata.

#### **Contatti telefonici**:

Antonella Cottone: 011 4404317 Elena Garello: 011 4404366 Maria Enza Mannina: 011 4404316 Franca Gioanetti: 011 4404377